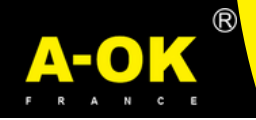

# **NOTICE DE PROGRAMMATION ET DE RÉGLAGE POUR MOTEUR SOLAIRE AUTOMATIQUE**

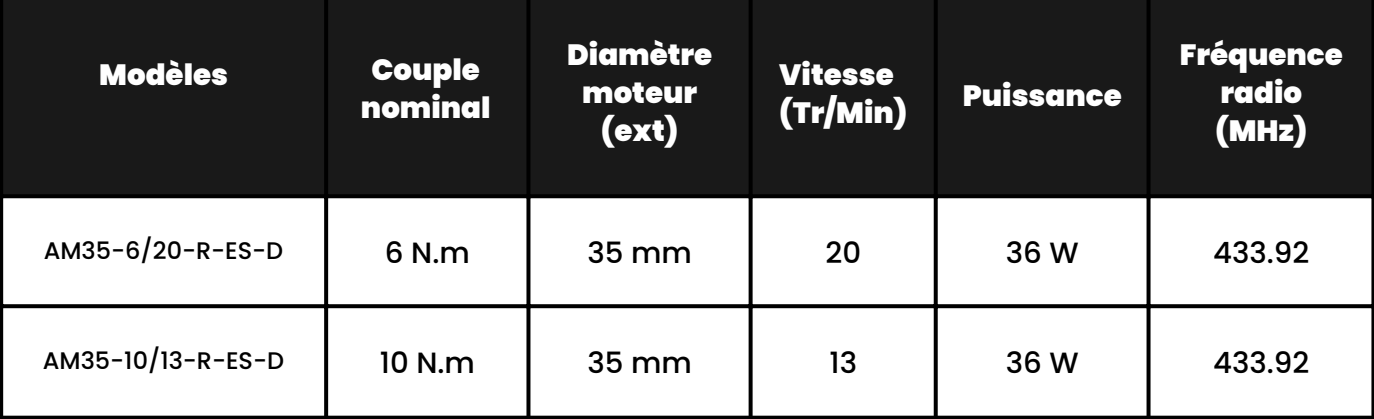

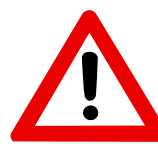

Afin d'optimiser la durée de vie de votre batterie, celle-ci est débranchée dans nos ateliers.

**Pensez à rebrancher la batterie avant la pose de votre volet.**

## **1 - PROGRAMMATION DU PREMIER ÉMETTEUR**

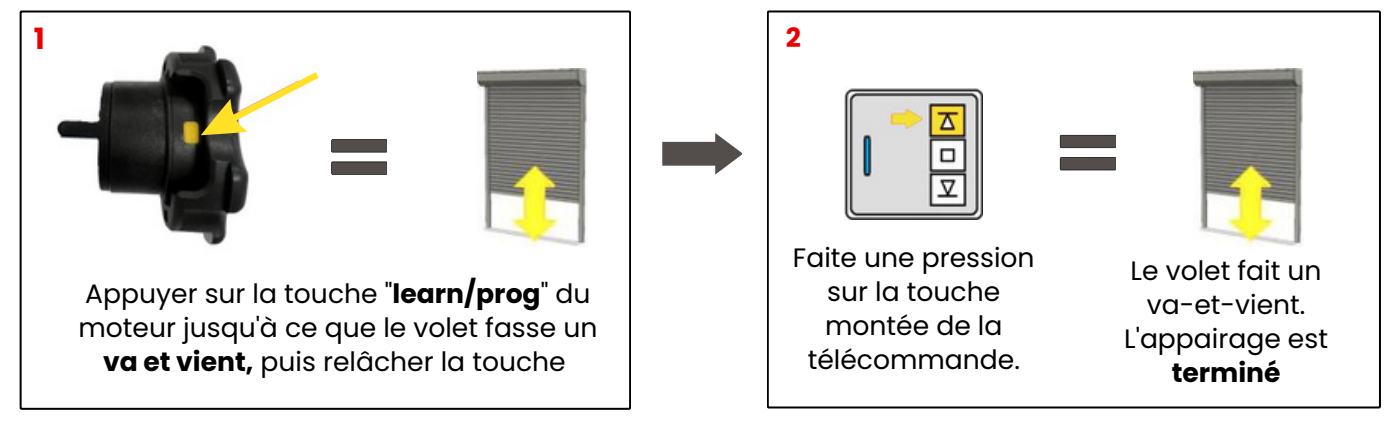

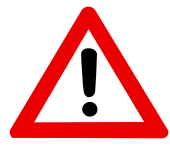

Si le sens de rotation est inversé, faire la manipulation suivante en appuyant sur la **touche montée** ou sur la **touche descente.**

# **2 - MODIFICATION DU SENS DE ROTATION (SI BESOIN)**

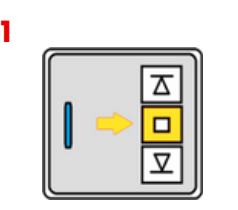

Maintenir la touche **STOP** durant 5 secondes

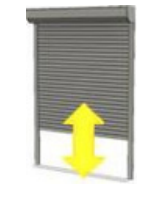

Le volet fait un va et vient

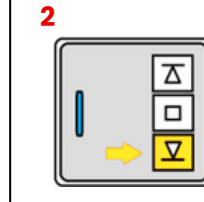

Appuyer sur **DESCENTE**

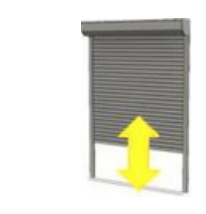

Le volet fait un va et vient, **le réglage est terminé**

## **3 - PROGRAMMATION DES FINS DE COURSES AUTOMATIQUES**

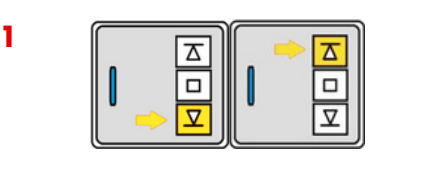

Amener le volet en fin de course haute et en fin de course basse 5 à 6 fois (5/6 cycles). La programmation est terminée.

**Vous savez que les fins de courses sont programmés quand vous voyez le ralentissement en fin de course haute et basse**

### **4- PROGRAMMATION MANUELLE DES FINS DE COURSES A- METTRE LE MOTEUR EN PROGRAMMATION MANUELLE**

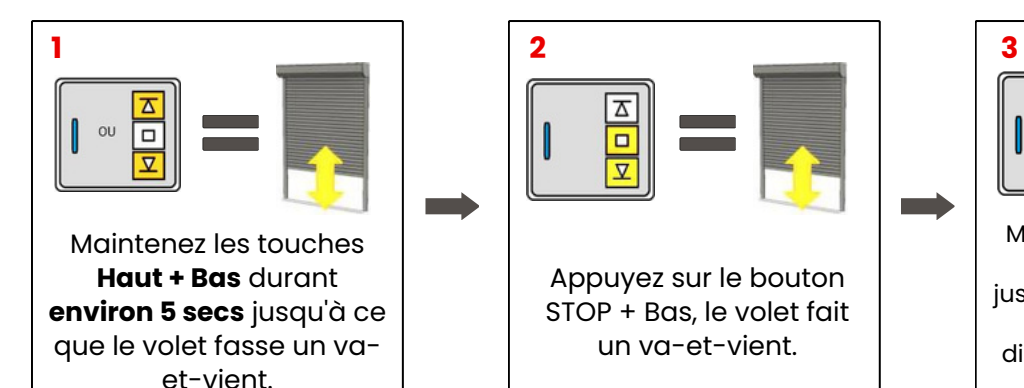

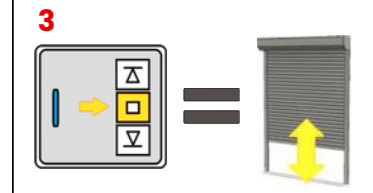

Maintenez le bouton **STOP** durant **environ 2 secs** jusqu'à ce que le volet fasse un va-et-vient. La diminution de la sensibilité est effectuée.

#### **B- PROGRAMMER LES FINS DE COURSES MANUELLEMENT**

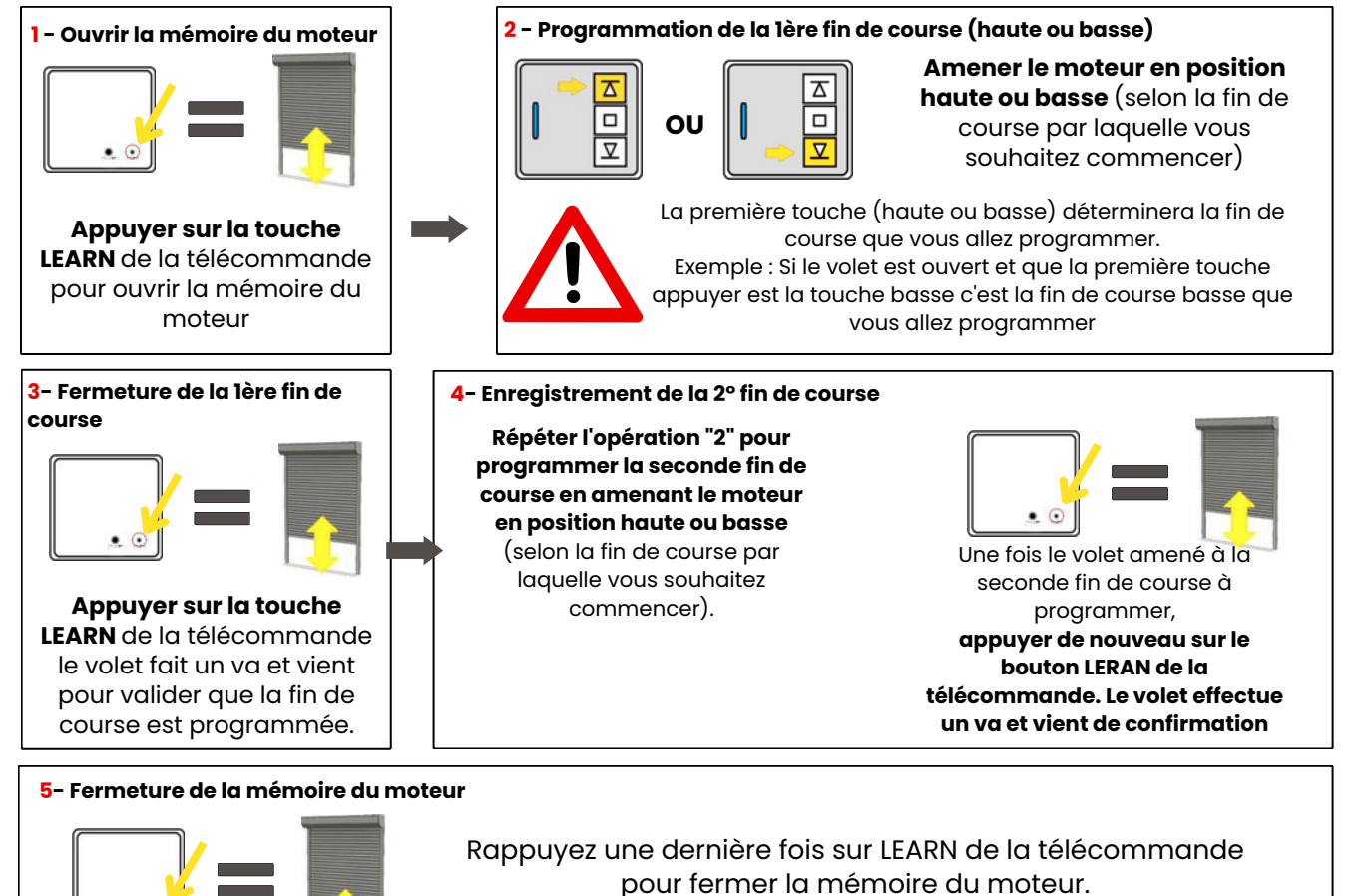

**La programmation est terminée.**

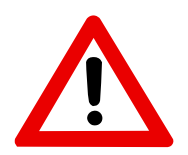

**1**

**ATTENTION, il est impératif de suivre scrupuleusement les étapes A & B et de suivre les manipulations allant de 1 à 5 dans l'ordre. Pour cette programmation le dégagement est supprimé et il sera uniquement possible d'avoir un arrêt à l'effort.**

**2**

# **5 - AJOUT D'UN NOUVEL ÉMETTEUR/TÉLÉCOMMANDE**

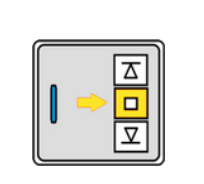

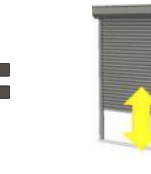

Appuyer sur la touche **STOP** du 1er émetteur **durant 5 secondes**

Le volet fait un **va-et-vient**

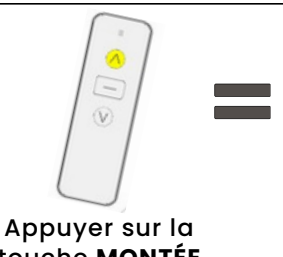

touche **MONTÉE** du nouvel émetteur

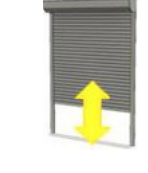

Le volet fait un **va-et-vient, le nouvel émetteur est enregistré**

# **6 - AJUSTEMENT DES FINS DE COURSES HAUTE ET BASSE**

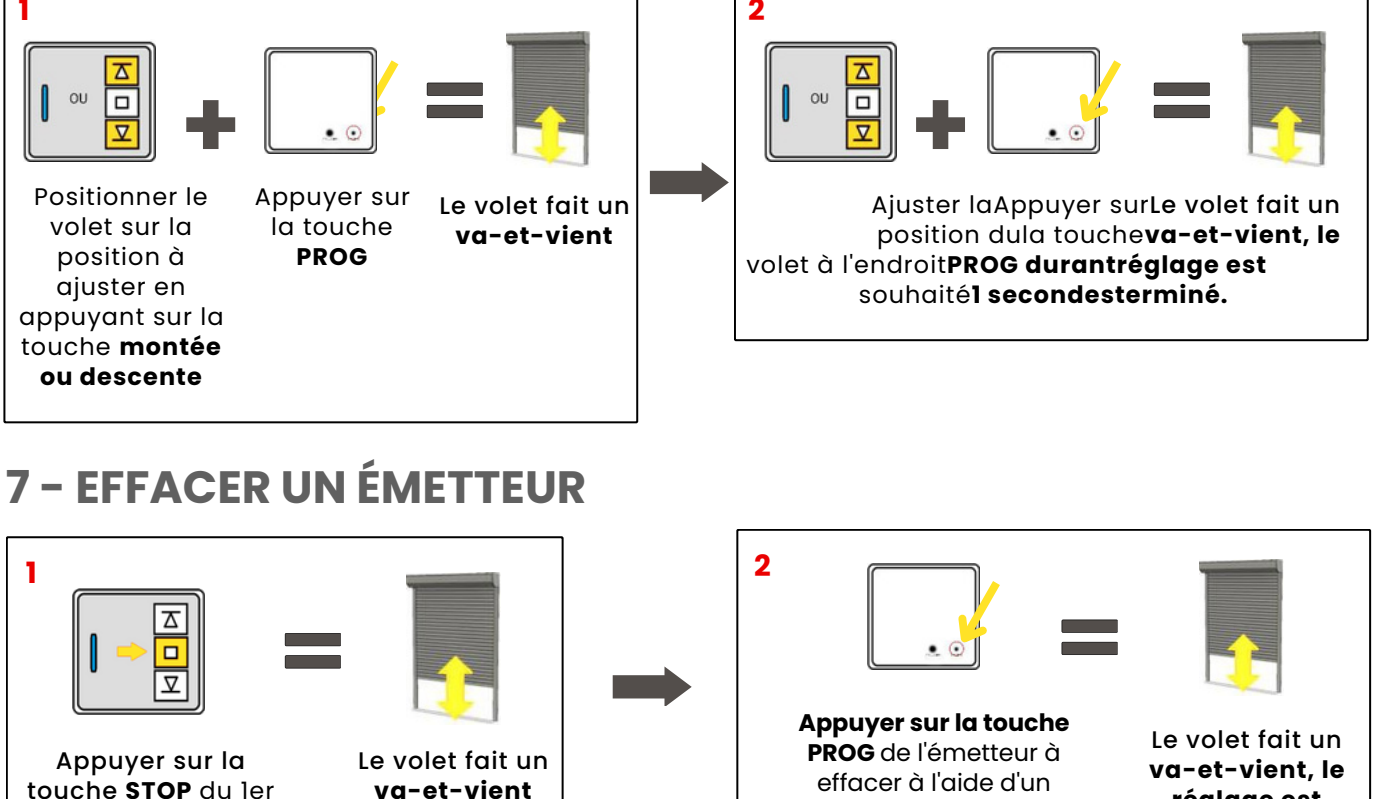

### **8 - EFFACEMENT TOTAL DE LA MÉMOIRE DU MOTEUR A - Si vous n'avez pas accès à la tête moteur**

**2**

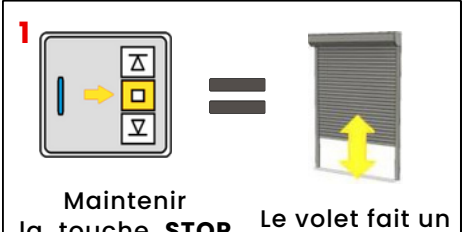

la touche **STOP** durant 5 secs

émetteur **durant 5 secondes**

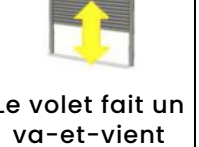

Maintenez la touche **PROG** durant environ 7 secondes (ne pas relâcher)

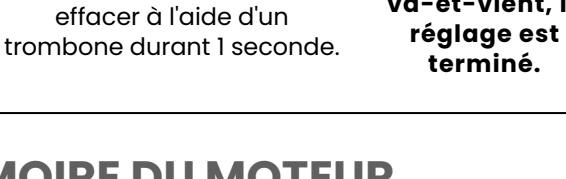

**X 2**

Le moteur faitLe moteur fera un premierensuite 2 va-etva-et-vientvient consécutif

**La mémoire est totalement effacée**

#### **B - Si vous avez accès à la tête moteur**

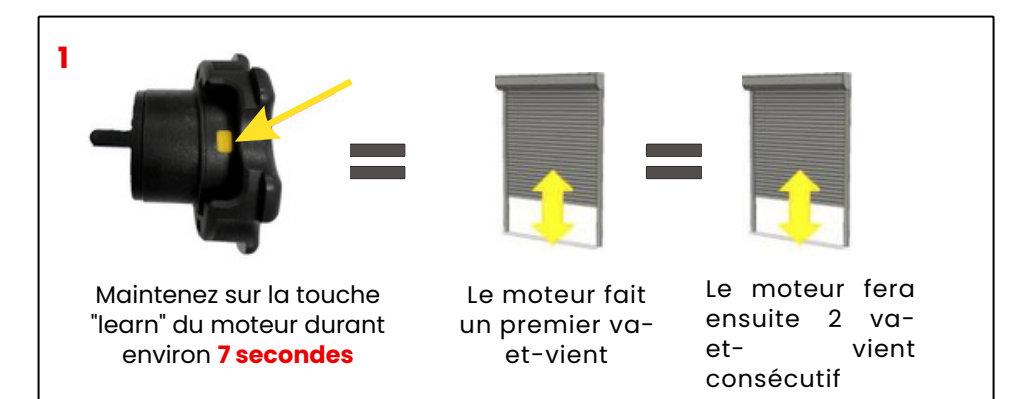

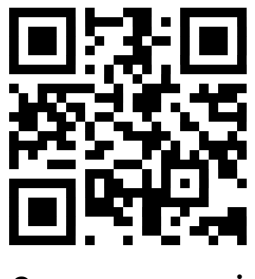

Scannez-moi